А. Л. Ковбаса, аспирант ИГОС НАНУ и МЧС Украины

## ПРИМЕНЕНИЕ АКУСТИЧЕСКОГО МЕТОДА ДЛЯ НЕРАЗРУШАЕЩЕГО КОНТРОЛЯ ГИДРОТЕХНИЧЕСКИХ **OFLEKTOR**

Abstract. The article describes the methods of nondestructive testing. The advantages of acoustic methods of nondestructive testing are highlighted. The article presents the analysis of experimental data. It is shown that using the acoustic method one can detect a cavity crack softening in solid objects.

Введение. Неразрушающий контроль — контроль надежности, а так же основных рабочих свойств и параметров объекта или отдельных его элементов/узлов, не требующий выведения объекта из работы либо его демонтажа. Основными методами неразрушающего контроля являются [1-2]:

- 1. магнитный;
- 2. электрический;
- 3. визуальный;
- 4. акустический;
- 5. радиационный;
- 6. тепловой:
- 7. радиоволновой;
- 8. оптический;
- 9. резонансно-акустического профилирования;
- 10. проникающими веществами.

Вышеперечисленные методы получили широкое распространение в машиностроении, мониторинге состояния турбин, газо- и нефтепроводов и т.д.

Основными недостатками представленных методов является невысокая точность обнаружения внутренних дефектов, поэтому целесообразно их использовать комплексно.

Наибольшее распространение ДЛЯ обнаружения внутренних малоразмерных дефектов получили методы радиационного и акустического контроля. Радиационный контроль позволяет обнаруживать мелкие дефекты (отдельные поры диаметром 0,2; 0,3 мм), однако этот метод не может полностью выявлять наиболее опасные дефекты - трещины. Кроме того, радиационный контроль не позволяет определять координаты дефектов. Радиационный контроль является дорогостоящим, так как предполагает применение в большом количестве радиографических пленок. Этих недостатков лишен акустический метод неразрушающего контроля. Поэтому для обнаружения внутренних дефектов часто выбирают именно его.

Среди акустических методов, наиболее интересен метод резонансноакустического профилирования (РАП), изучающий и использующий для получения информации естественные физические поля. Метол использует для получения информации собственное акустическое поле Земли, а именно - поле акустического резонанса, возникающее в толщах горных пород под влиянием различных внешних факторов. Внешними факторами являются источники сейсмической активности земной коры, механические колебания, возникающие в результате напряжений земной толщи, движения планет и многое другое. Эти свойства ставят РАП в разряд методов с небольшой себестоимостью, и позволяет обходиться без громоздких источников финансирования.

Постановка задачи. Для исследования возможности применения метода резонансно-акустического профилирования, был проведен ряд экспериментов по выявлению полости в твёрдом объекте.

Эксперимент проводился над объектом, предположительно имеющим полость, образовавшуюся вследствие нарушения эксплуатации. Измерения проводились в нескольких точках вдоль объекта. Схема расположения точек замеров расположена на рис. 1.

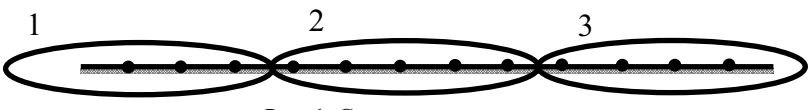

Рис. 1. Схема эксперимента

Обработка полученных результатов выполнялась в Matlab 7.0 [3].

## 1. Результаты экспериментов.

Спектральная характеристика измерений в зоне 1 и 3 показала равномерное распределение частот спектра, что свидетельствует  $\sigma$ однородности объекта и отсутствии структурных нарушений.

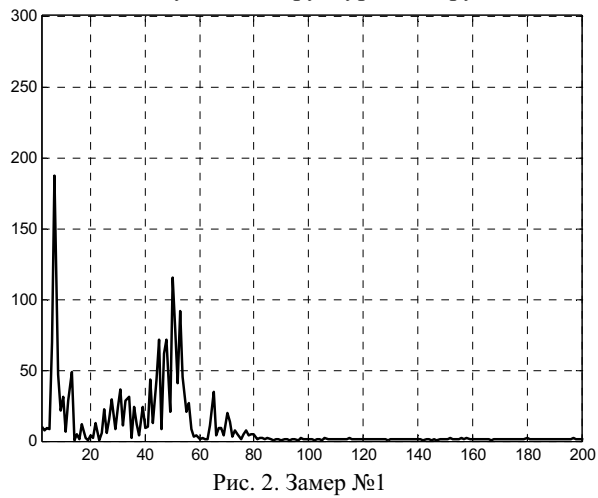

При обработке участка зоны 2. были получены спектрограммы с аномальными всплесками. На графиках спектрограмм замеров зоны 2 (Рис. 2-6) по оси абсцисс отложены частоты, снятого в эксперименте сигнала, а на оси ординат интенсивность частоты.

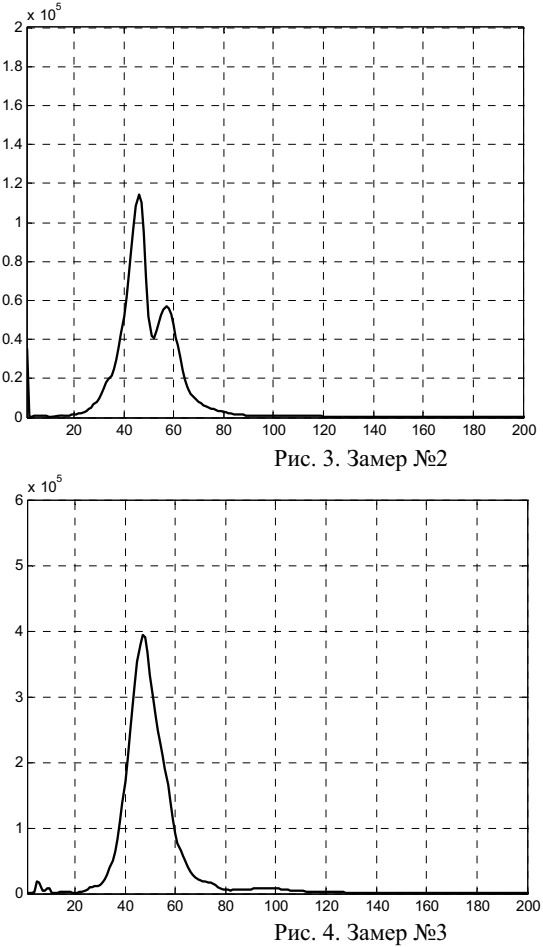

Анализ спектрограмм замеров 1-5 показывает, что на частотах 20-80 присутствует аномальное увеличение интенсивности поглощенного сигнала, что свидетельствует о наличии пустоты в объекте.

Представим картину изменения интенсивности частот в зоне 2 с помощью 3D графика изображенного на рис. 7. По оси х отложен номер замеров, соответствующий длине участка объекта. По оси у отложена частота анализируемого сигнала. По оси z отложена интенсивность частоты сигнала.

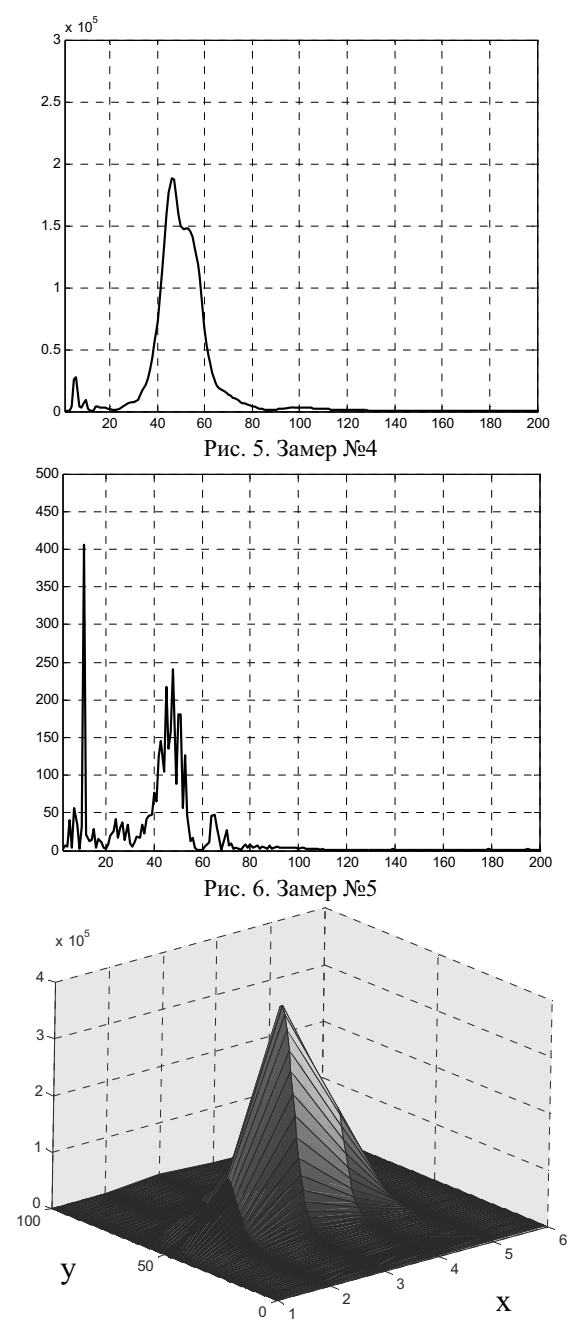

Рис. 7. Изменения мощности частот вдоль объекта

z

Анализ полученных результатов, представленный на рис. 7, показывает, интенсивности  $He$ является случайным увеличение частоты что (погрешностью измерения, случайной погрешностью, выбросом) и несёт явно структурный характер - свидетельствующий о наличии полости в объекте под точками замеров 2-4. Так как увеличение интенсивности частоты является относительно плавным, то также можно сказать, что под точками замеров 1 и 5 находится разуплотнение, что может привести к его дальнейшему росту и разрушению объекта.

2. Выводы. На основе обработки экспериментальной информации, снятой с помощью метода резонансно-акустического профилирования. было показано, что метол позволяет выявить и локализовать по плошали: полости в твердотельных объектах, разуплотнения, трещины. Таким образом метод резонансного акустического профилирования можно эффективно применять для мониторинга состояния объектов.

1. Бендат Дж., Пирсол А. Прикладной анализ случайных данных. – М.: Мир, 1989. –  $540c$ 

2. Рапопорт М.Б. Вычислительная техника в полевой геофизике: Учебник для вузов. - М.: Недра, 1993. - 350 с.

3. Сергиенко Ф.Б. Цифровая обработка сигналов. – С.-П.: Питер, 1993. - 303 с.

Поступила 24.02.2011р.

## УДК 517.977.57:621.923.02

А.О. Перпері, ОДАБА, Одеса, Л.А.Одукалець, ІГНС, Д.А. Монова, П.С. Швець, ОНПУ, Одеса

## МОДЕРНІЗАЦІЯ МАТЕМАТИЧНОГО МЕТОДУ ГЕНЕТИЧНОГО АЛГОРИТМУ ДЛЯ ОПТИМІЗАЦІЇ ВЗАЄМОЗАЛЕЖНИХ ТЕХНОЛОГІЧНИХ ПРОЦЕСІВ

The method of the incorporated optimization problems decision by means of complex genetic algorithm according to which the genotype of the objects entering into a complex, shares on individual and complex genes is offered, and the last in the course of optimization change equally for all objects of a complex.

виробництво найчастіше складається з Сучасне об'єднаних технологічних процесів (ОТП), які, по суті, є комплексними операціями обробки, зв'язаними єдиною метою, часом їх виконання, загальним приводом, інструментом, тощо [1].

Так, останнім часом у машинобудуванні з'явилися технологічні рішення, у яких обробка заготовки декількома інструментами здійснюється за один 90 © A.O. Перпері, Л.А.Одукалець, Д.А. Монова, П.С. Швець